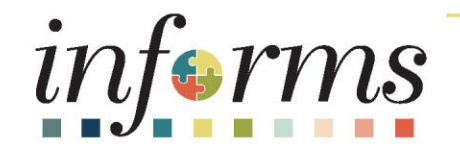

# Course ID: FIN 101 Course: Financial Fundamentals

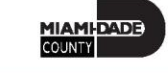

1

# **Ground Rules**

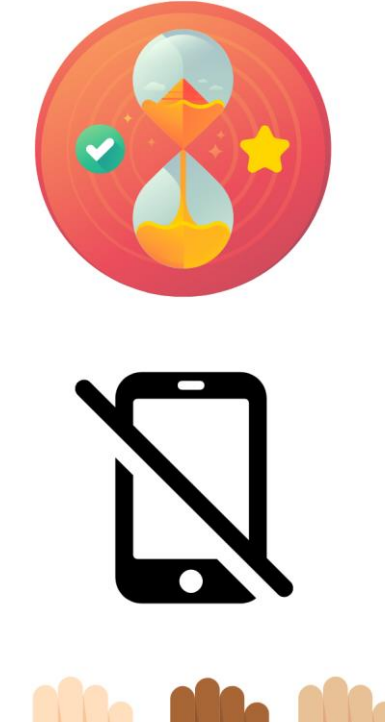

Be on time

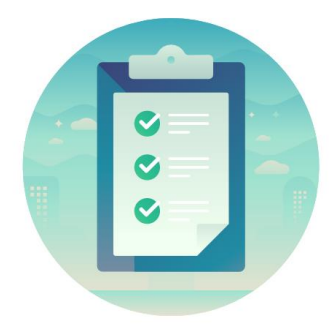

#### Attendance

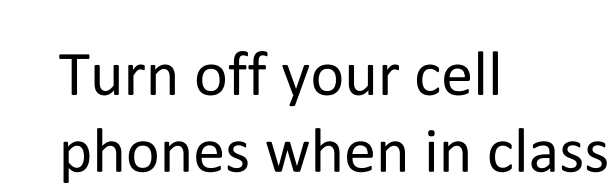

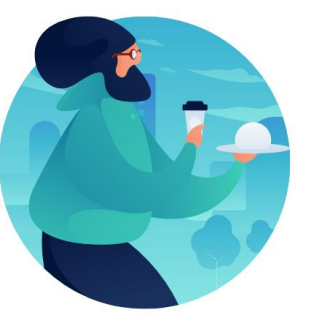

#### Take breaks as needed

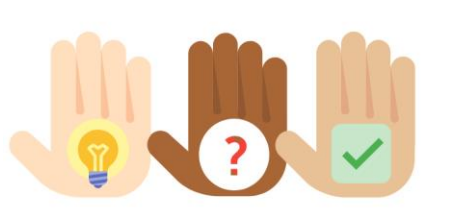

Participate actively in class; refrain from email and internet use

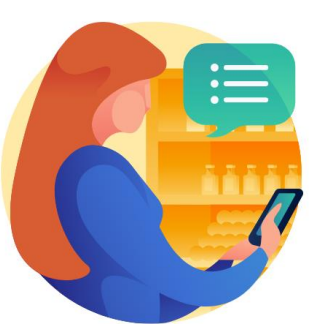

Feel free to ask questions

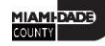

# Course Overview

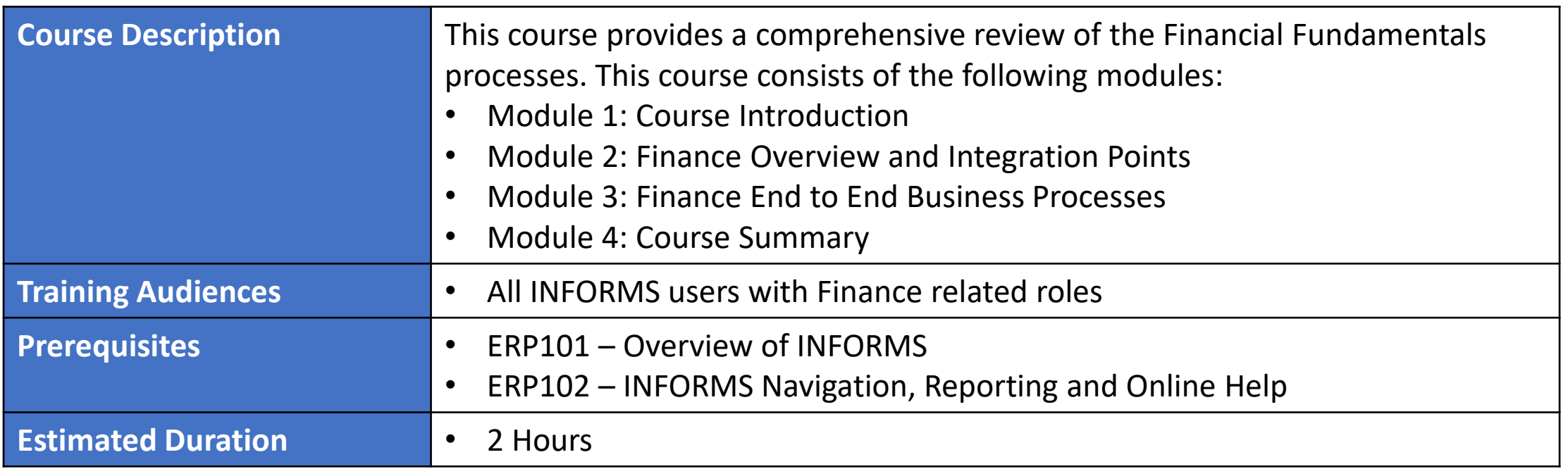

# Course Outline

#### **Content**

Module 1: Course Introduction

Module 2: Finance Overview and Integration Points

• Lesson 1\Lecture 1: Finance Overview and Integration Points

Module 3: Financial End to End Business Processes

- Lesson 1\Lecture 1: General Ledger/ Commitment Control
- Lesson 2\Lecture 1: Accounts Payable
- Lesson 3\Lecture 1: Billing and Accounts Receivable
- Lesson 4\Lecture 1: Project Costing
- Lesson 5\Lecture  $1\2$ : Contracts and Grant Management
- Lesson 6\Lecture 1: Asset Management

Module 4: Course Summary

# Module 1: Course Introduction

#### **Module Topics**

Course Administration and Logistics

Learning Objectives

Roles and Responsibilities

Key Changes to the Business Process

# Course Administration and Logistics

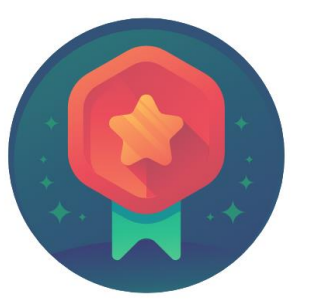

To receive credit for completing this course, attendance must be recorded at the beginning and end of class

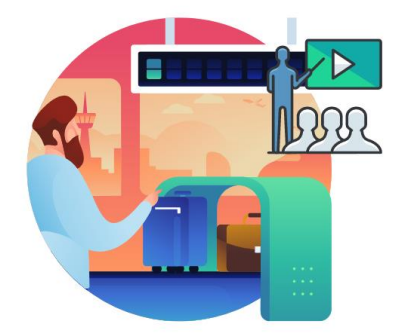

Please turn off cell phones and refrain from checking email and the Internet while in class

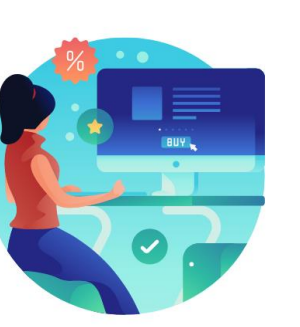

Actively participate in class

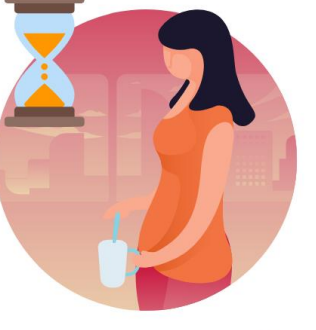

Take Breaks at scheduled times

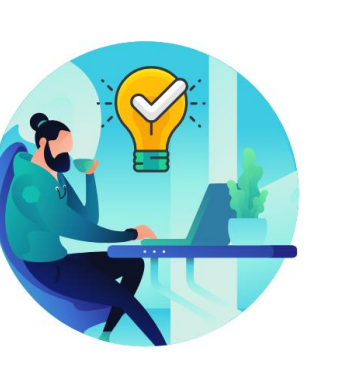

Ask questions to learn

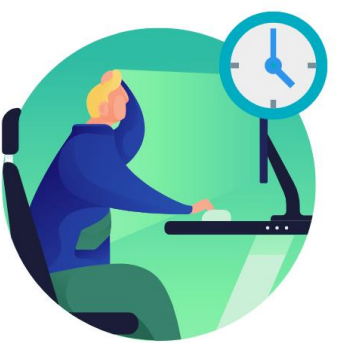

Be back from Breaks on time

6

# Learning Objectives

At the conclusion of this course, participants will be able to:

- Understand the INFORMS Finance Integration points
- Describe INFORMS Financial end-to-end process

# Roles and Responsibilities

The following roles are associated with this course and will play a part in conducting the related business processes for the county:

• All INFORMS FIN End Users

# Key Changes to the Business Process

The purpose and benefits of the Financial Fundamentals business process include:

- INFORMS Finance Supply Chain gives the County the ability to track and report the goods and services purchased from County Contracts across all County departments.
- INFORMS Finance Supply Chain provides a common platform across departments, eliminating redundant data entry and improving consistency and timeliness.
- INFORMS Finance Supply Chain allows for data sharing within and across functional areas. Finance information can easily be shared throughout the County in addition to payroll, procurement, budget and human resources information.

# Module 1: Course Introduction Summary

#### **Module Topics**

Course Administration and Logistics

Learning Objectives

Roles and Responsibilities

Key Changes to the Business Process

## Module 2: Finance Overview and Integration Points

**Module Topics**

Module Introduction

Lesson 1: End to End Finance Process Overview and Integration Points

### Lesson 1: Finance Overview and Integration Points

At the conclusion of this lesson, the user will be able to:

• Understand the End to End Finance Process Overview and Integration Points

### Lesson 1: End to End Finance Process Overview

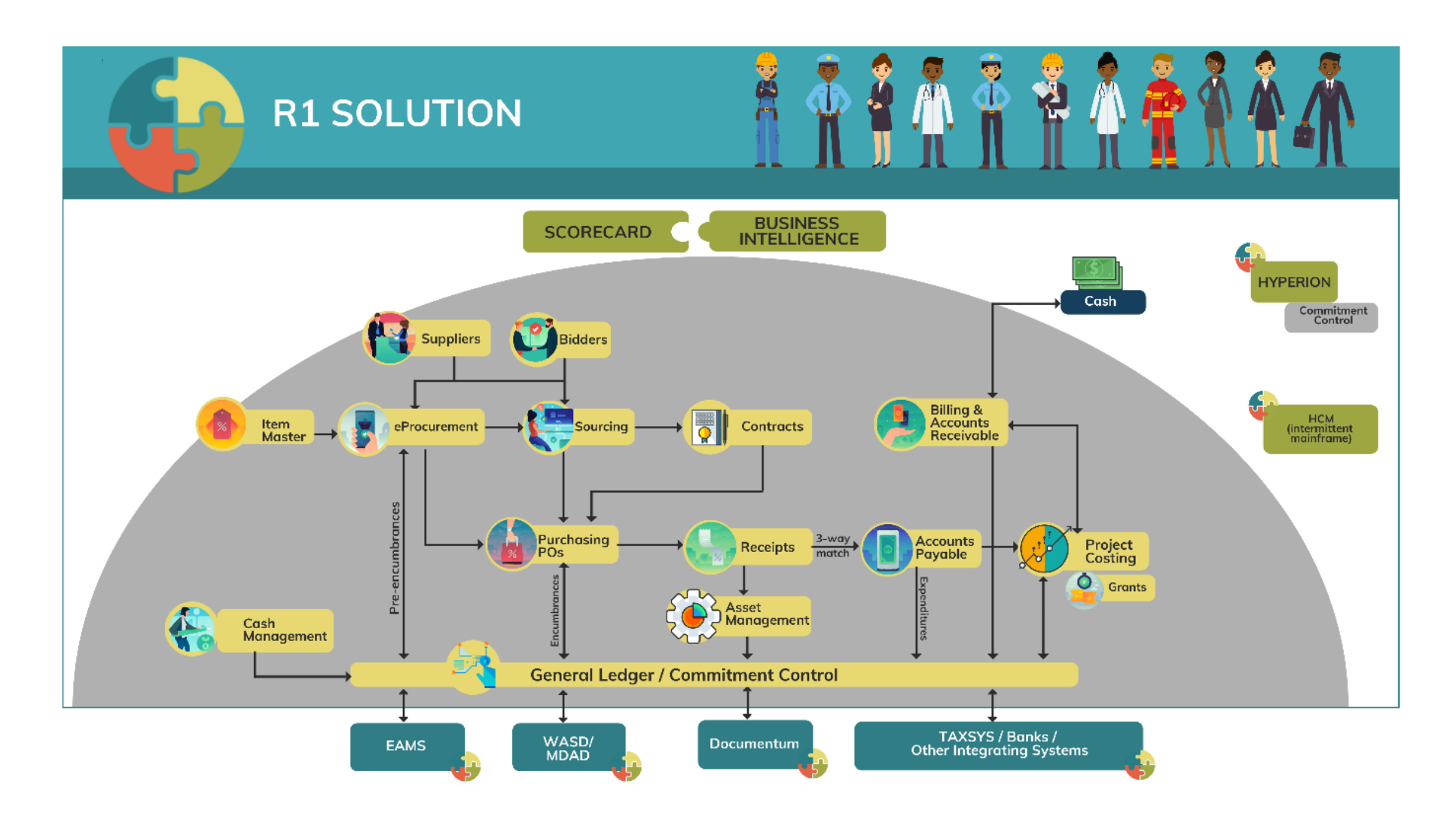

MIAMI-DADE)<br>KOUNTY

# Lesson 1: Key Terms

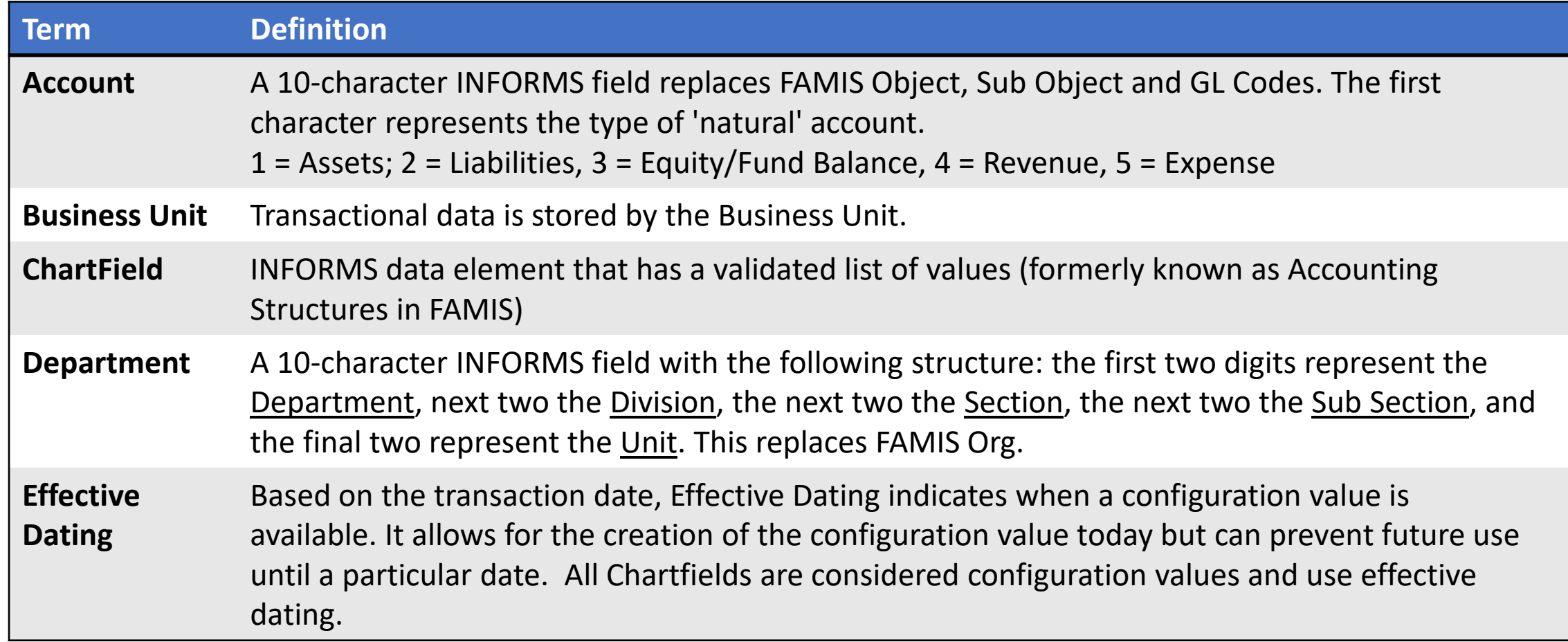

MIAMI-DADE<br>COUNTY

# Lesson 1: Key Terms

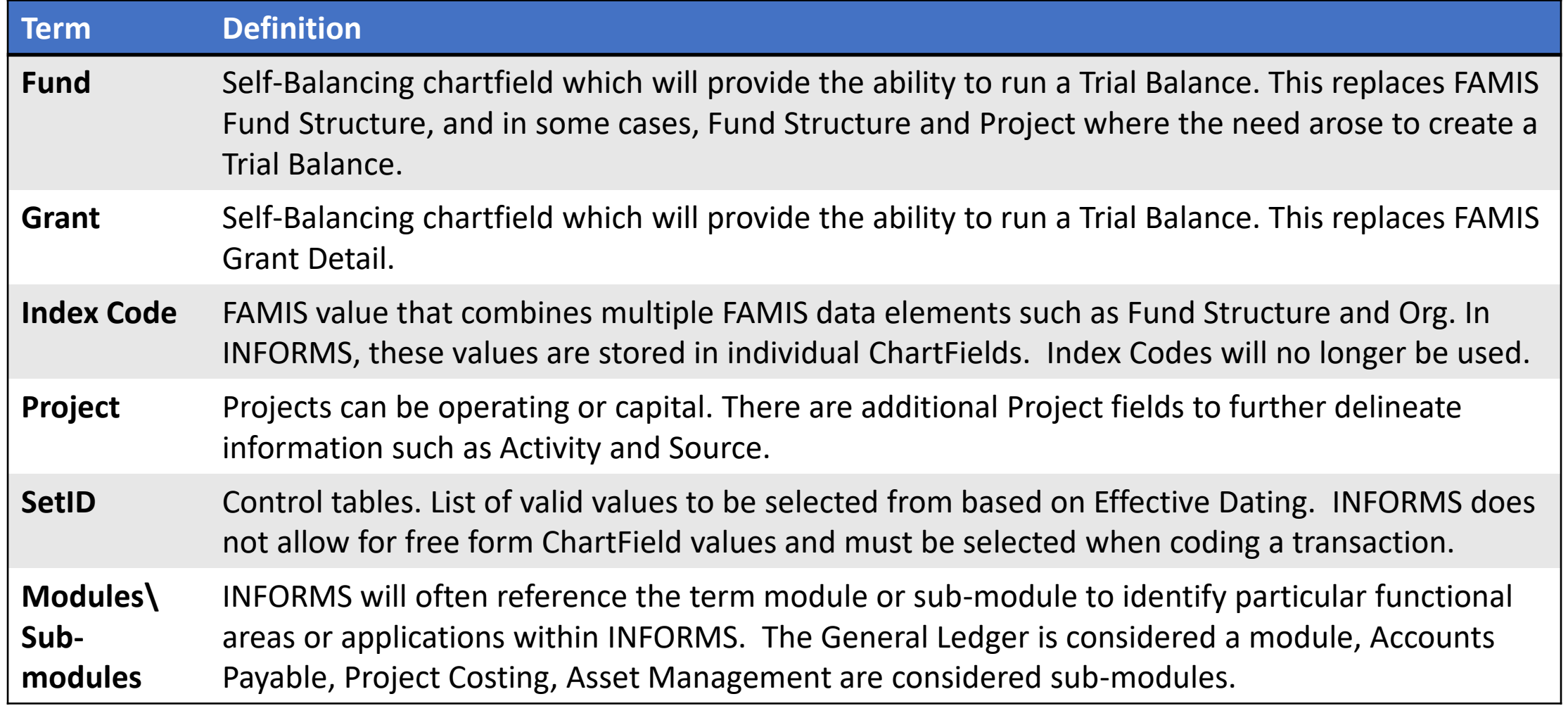

### Lecture 1: Finance Overview and Integration Points

The General Ledger Business Unit stores the accounting entries for all transactional information across INFORMS. In most sub modules except for Project Costing, the submodule has a unique Business Unit by Department.

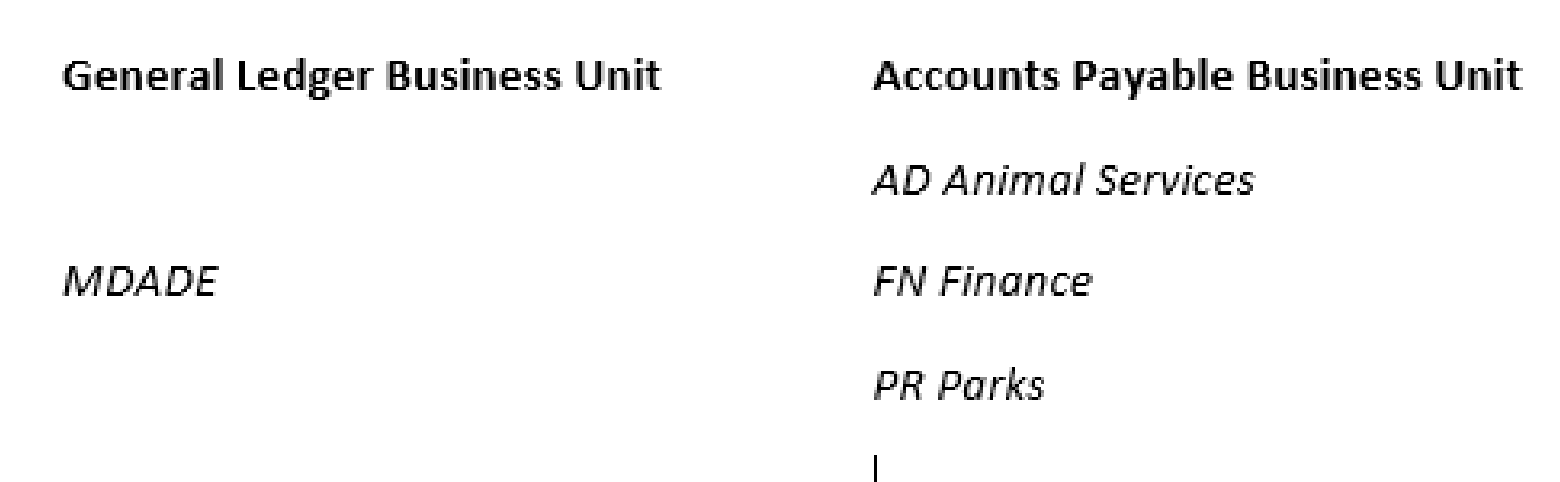

## Lecture 1: Finance Overview and Integration Points

Miami-Dade County ChartFields:

- Fund \*
- Department \*
- Account \* (There are 5 types of Accounts: Asset, Liability, Equity/Fund Balance, Revenue and Expense)
- Grant \*
- PC BU, Project, Activity, Source Type

 $• * = required for all transactions$ 

# Module 2: Finance Overview and Integration Points Summary

#### **Module Topics**

Module Introduction

Lesson 1: End to End Finance Process Overview and Integration Points

## Module 3: Financial End to End Business Processes

#### **Module Topics**

Module Introduction

Lesson 1: General Ledger and Commitment Control

Lesson 2: Accounts Payable

Lesson 3: Billing and Accounts Receivable

Lesson 4: Project Costing

Lesson 5: Contracts and Grant Management

Lesson 6: Asset Management

### Lesson 1: General Ledger and Commitment Control

At the conclusion of this lesson, the user will be able to:

• Understand the General Ledger and Commitment Control end-to-end processes

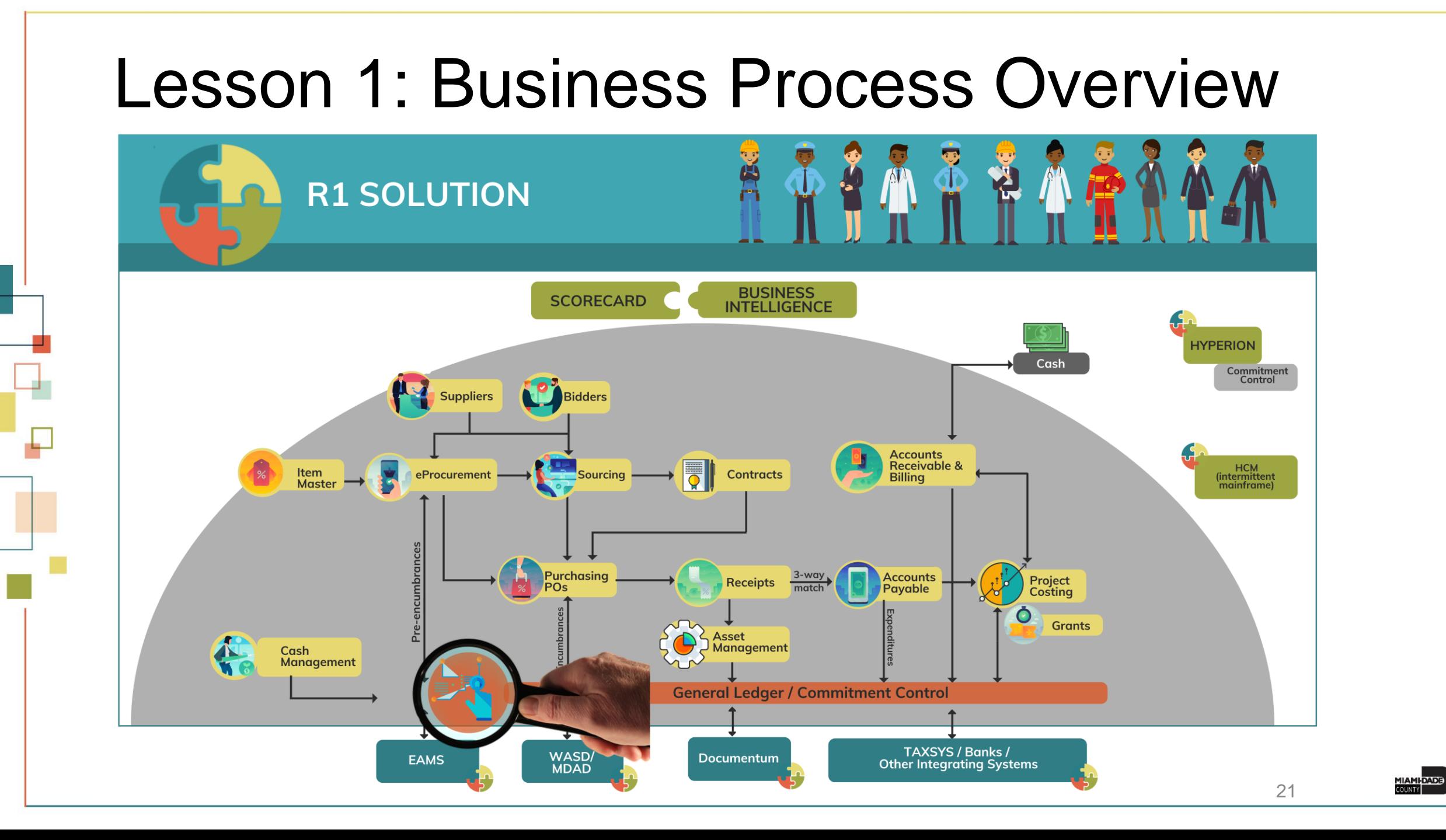

# Lesson 1: Key Terms

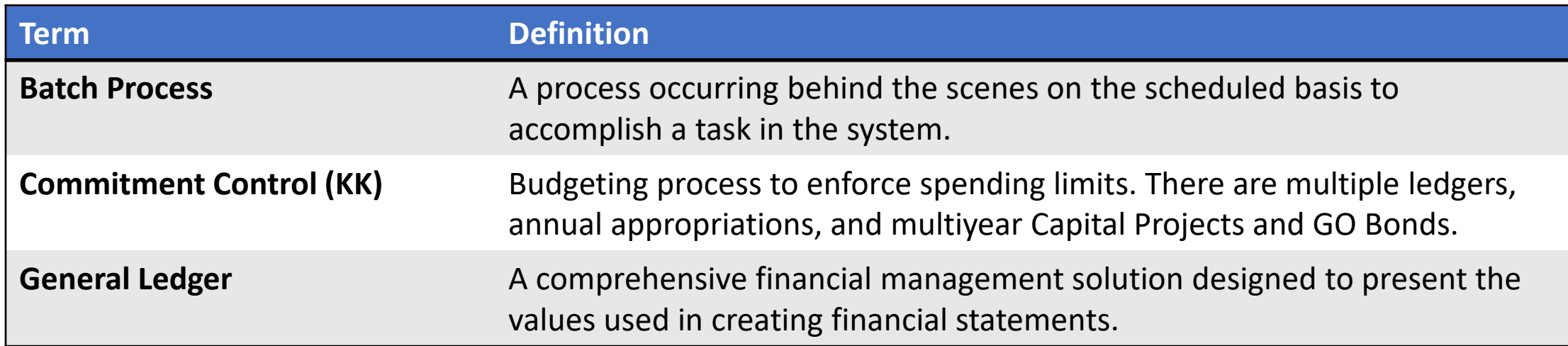

# Lesson 1: Terminology Crosswalk

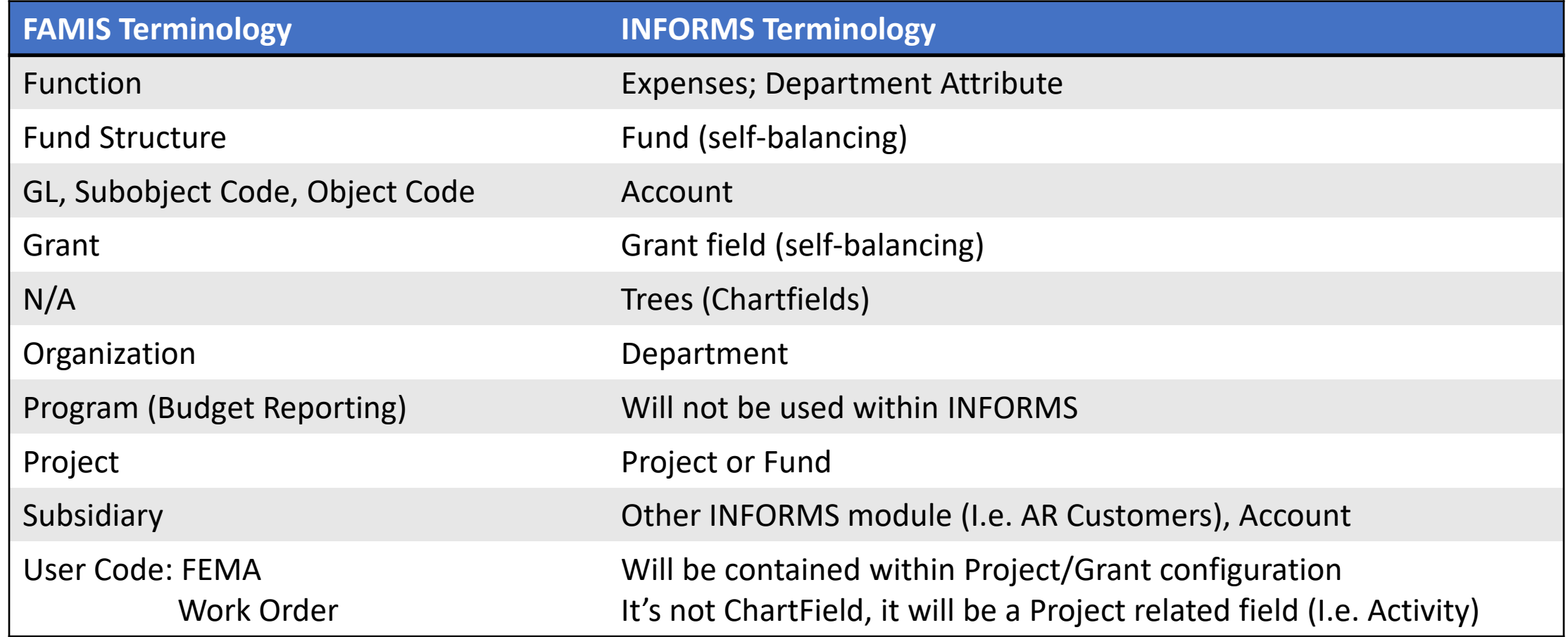

## Lecture 1: General Ledger and Commitment Control

The following are the Commitment Control ledgers that will be deployed:

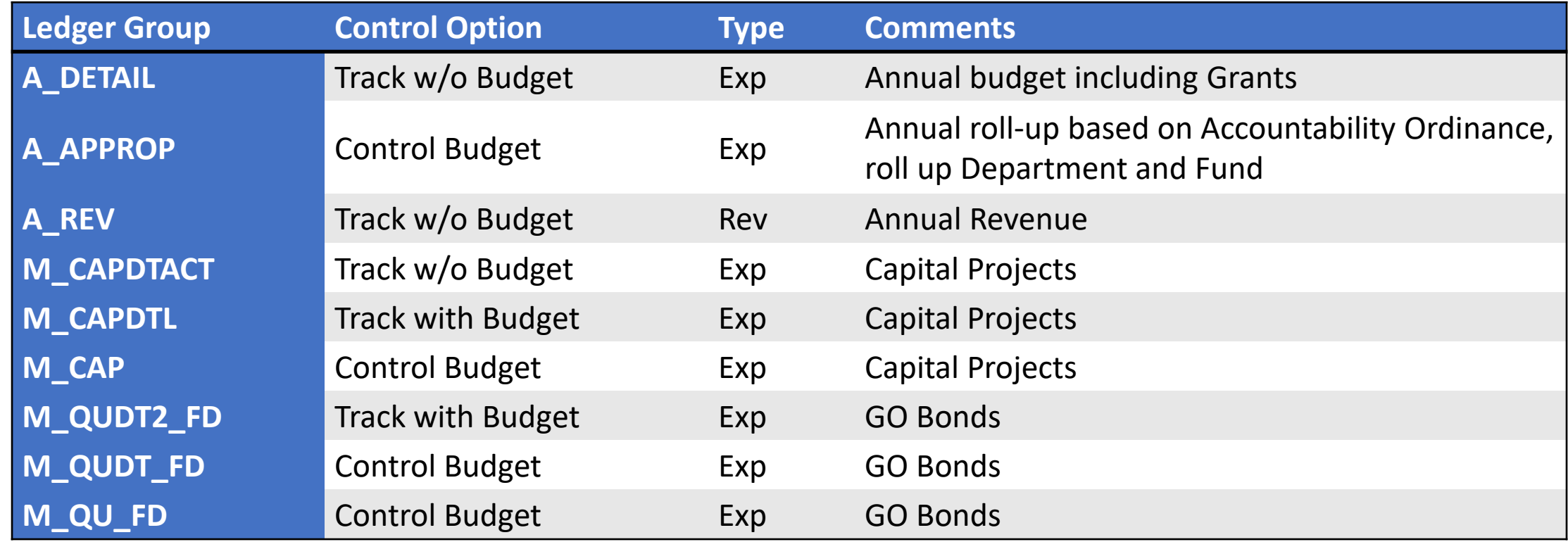

## Lecture 1: General Ledger and Commitment Control

Journals and the 4 key processes:

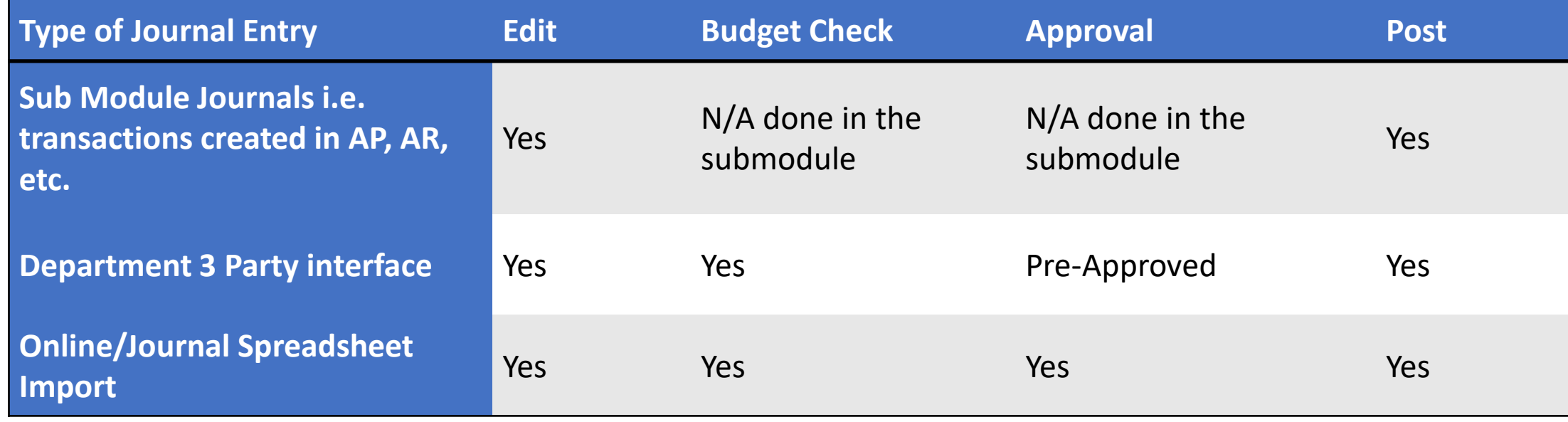

# Lesson 2: Accounts Payable

At the conclusion of this lesson, the user will be able to:

• Understand the Accounts Payable end-to-end processes

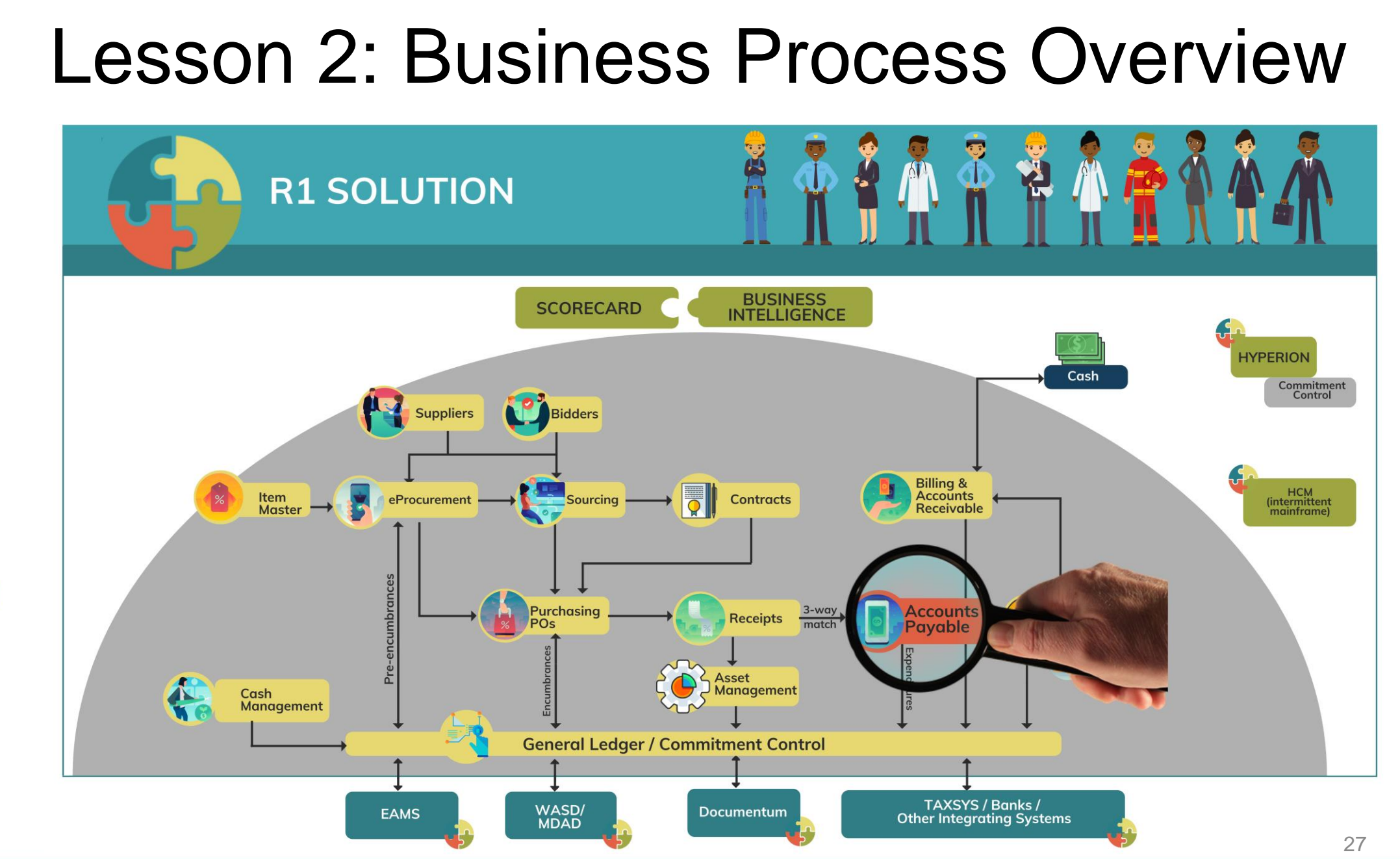

# Lesson 2: Key Terms

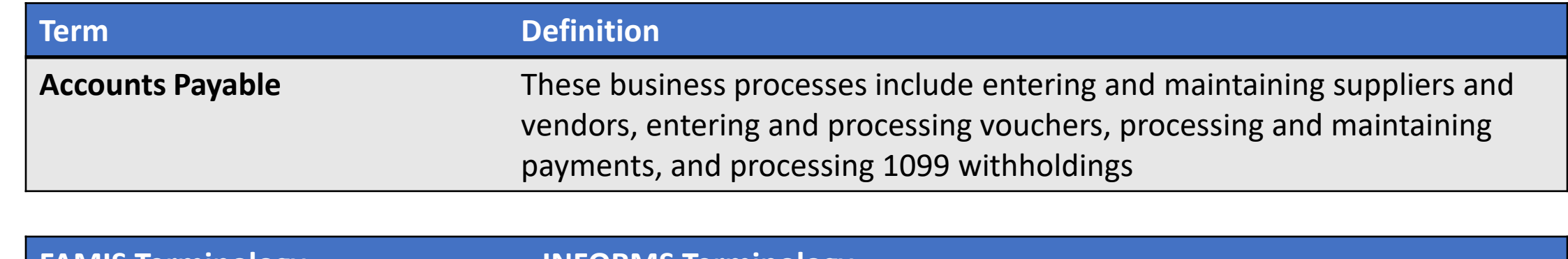

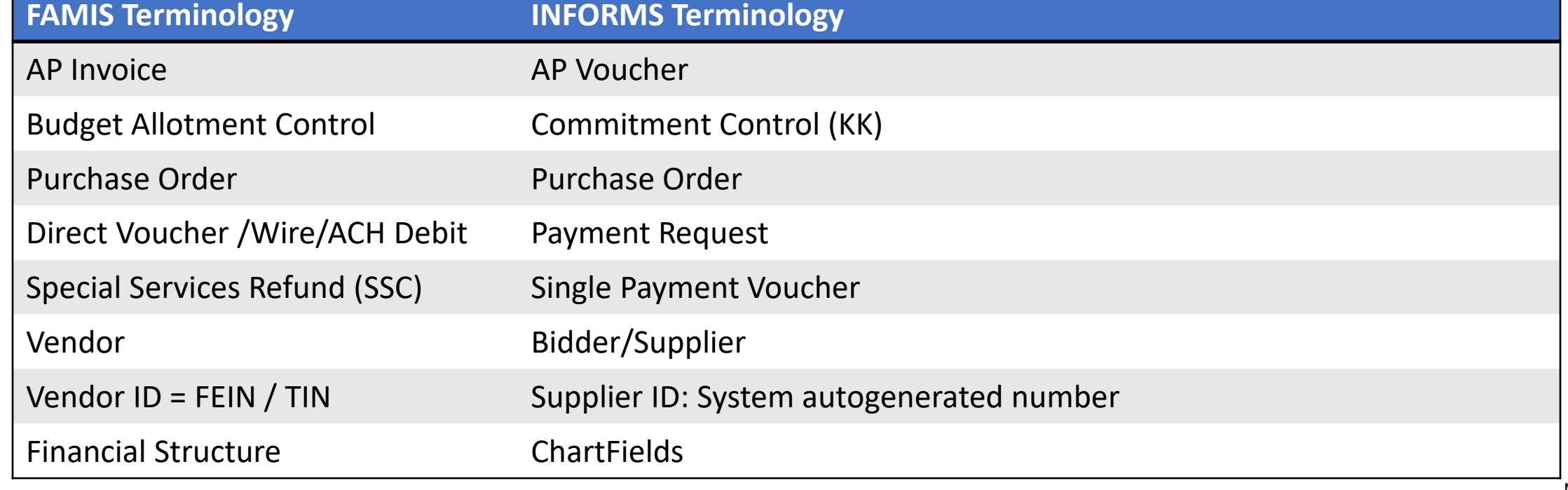

1|AM|-DADE)<br>Qunty

- One source system IWA/FAMIS/ADPICS will now be INFORMS
- All County invoices will be received centrally (Finance Shared Services) to initiate the AP Process
- Invoices will be scanned and used to create a shell voucher (these invoices will be attached to voucher transaction)
- IWA will no longer be used to route invoices for review and approval as it will be done in INFORMS
- Wire Process Approval will be electronic
- Debit ACH Process Approval will be electronic

- The Special Services refund files will be processed as a single payment voucher transactions in INFORMS Payables
- Matching
	- **3** way PO, Receipt transaction and Invoice
	- **4** way PO, Receipt transaction, Invoice and Inspection (Based on Commodity)
- PO Invoices will require a Receipt transaction in INFORMS
	- Goods Attachment is always required (i.e. Supplier's Packing Slip)
	- Services Attachment requirement is based on AP's current policy

- Journal Voucher Alternate Accounting will not be allowed when processing a voucher
- Pay cycle processing and check printing will be performed in-house by the AP Central Finance
- 1099 Statement will no longer be outsourced as it will now be generated from INFORMS
- Escheatment Process will be performed in-house by the AP Central Finance
- Email Payment Supplier Notification with Invoice Details

- Supplier portal
	- INFORMS Self-Service functionality for Suppliers
	- Invoice/Payment Information
	- PO Information

# Lesson 3: Billing and Accounts Receivable

At the conclusion of this lesson, the user will be able to:

• Understand the Billing and Accounts Receivable end-to-end processes

### Lesson 3: Business Process Overview

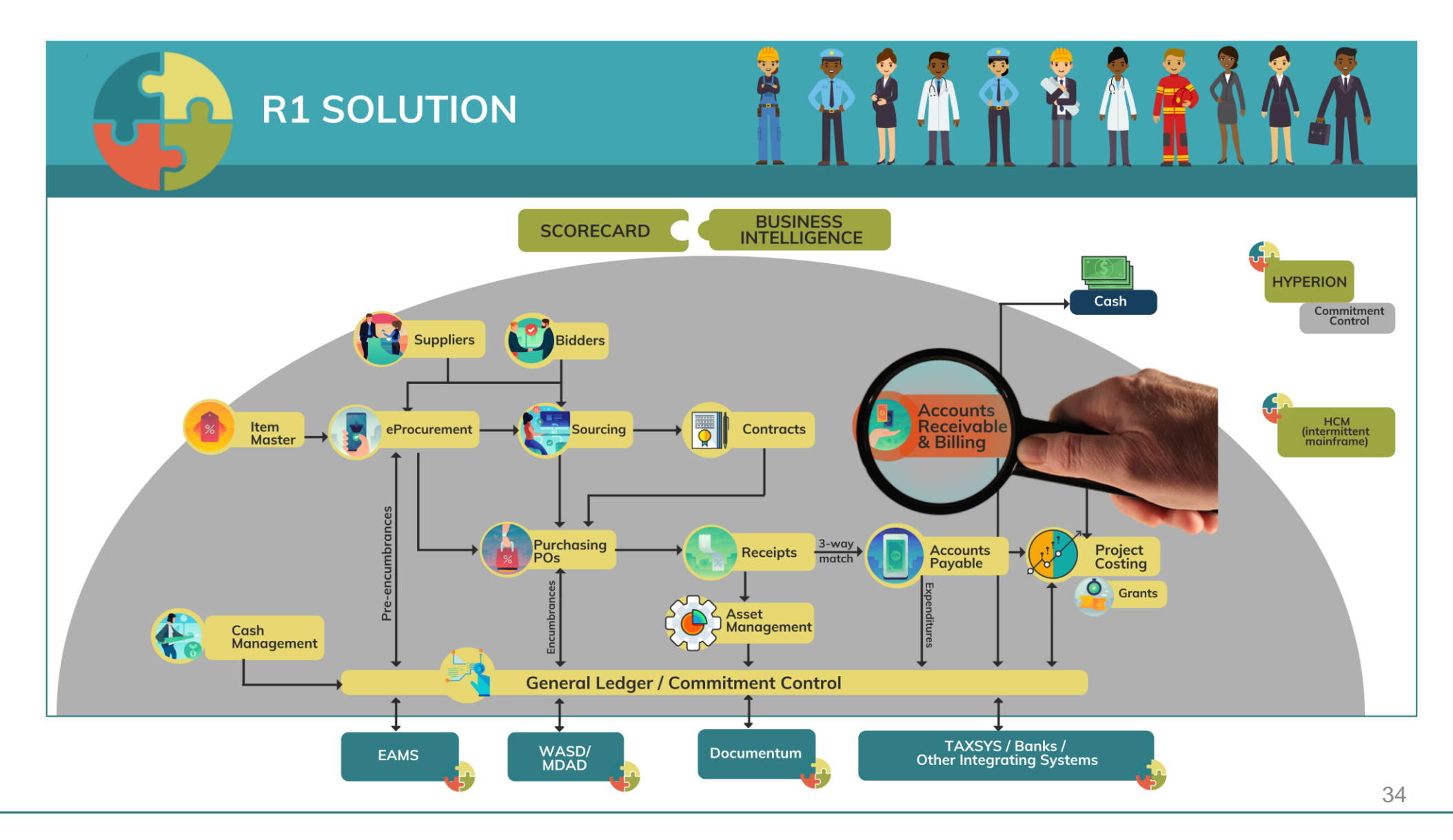

MIAMI-DADE)<br>KOUNTY

# Lesson 3: Business Process Overview

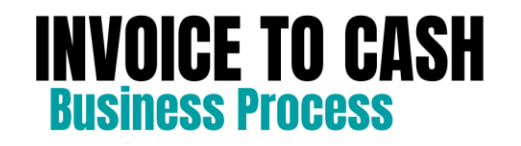

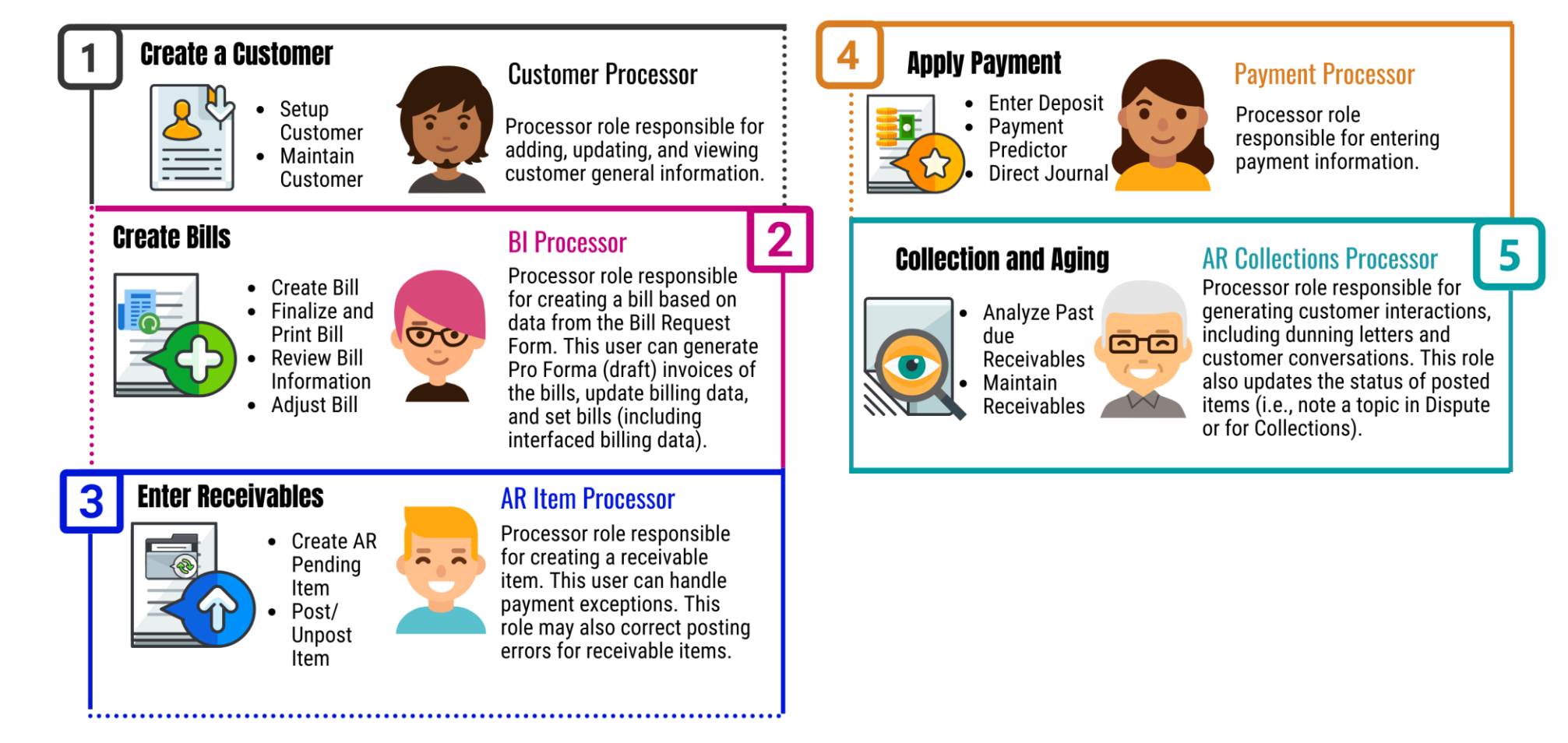

# Lesson 3: Key Terms

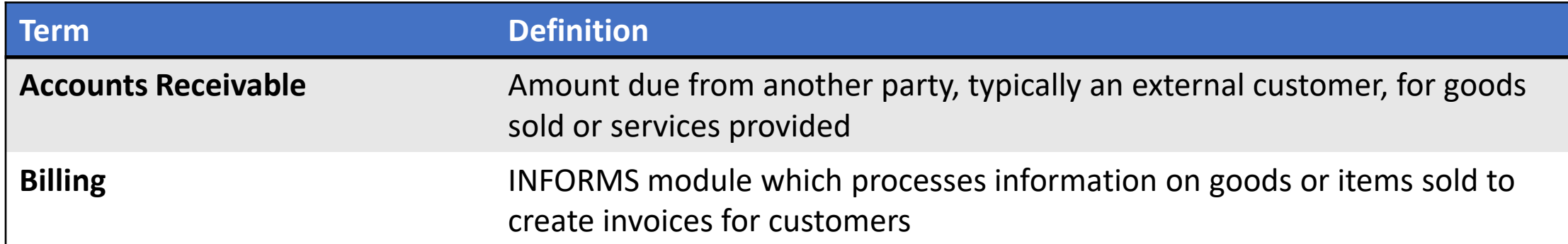

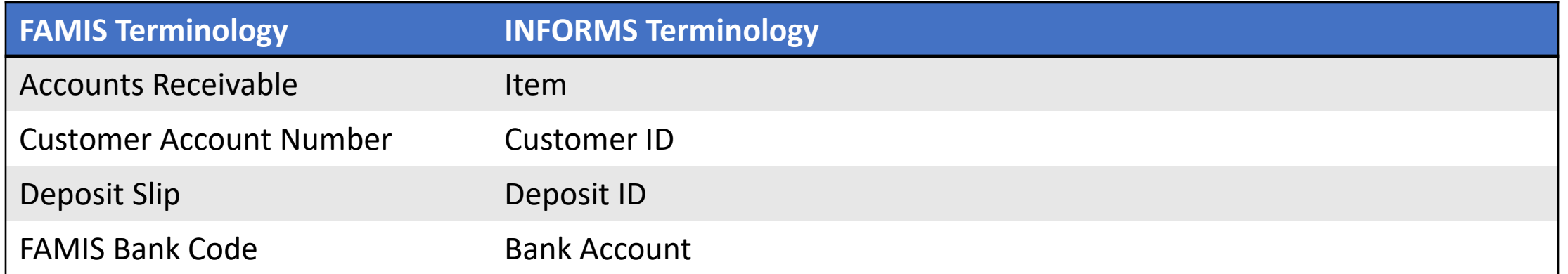

**1IAMI-DADE**<br>QUARE

# Lecture 1: Billing and Accounts Receivable

- One A/R system tracking receivables
- Chart of Accounts (Chartfields) must be provided at the time of billing and direct journal transactions
- One MDC Customer list One Customer ID per customer
- Eliminate manual A/R entries
	- A/R Open Items created at the time of billing via BATCH Process
- Deposits will be tracked and recorded through A/R
	- Open item payments can be applied automatically via payment predictor otherwise via payment worksheet
	- All other payments will be processed via direct journal

# Lesson 4: Project Costing

At the conclusion of this lesson, the user will be able to:

• Understand the Project Costing end-to-end processes

### Lesson 4: Business Process Overview

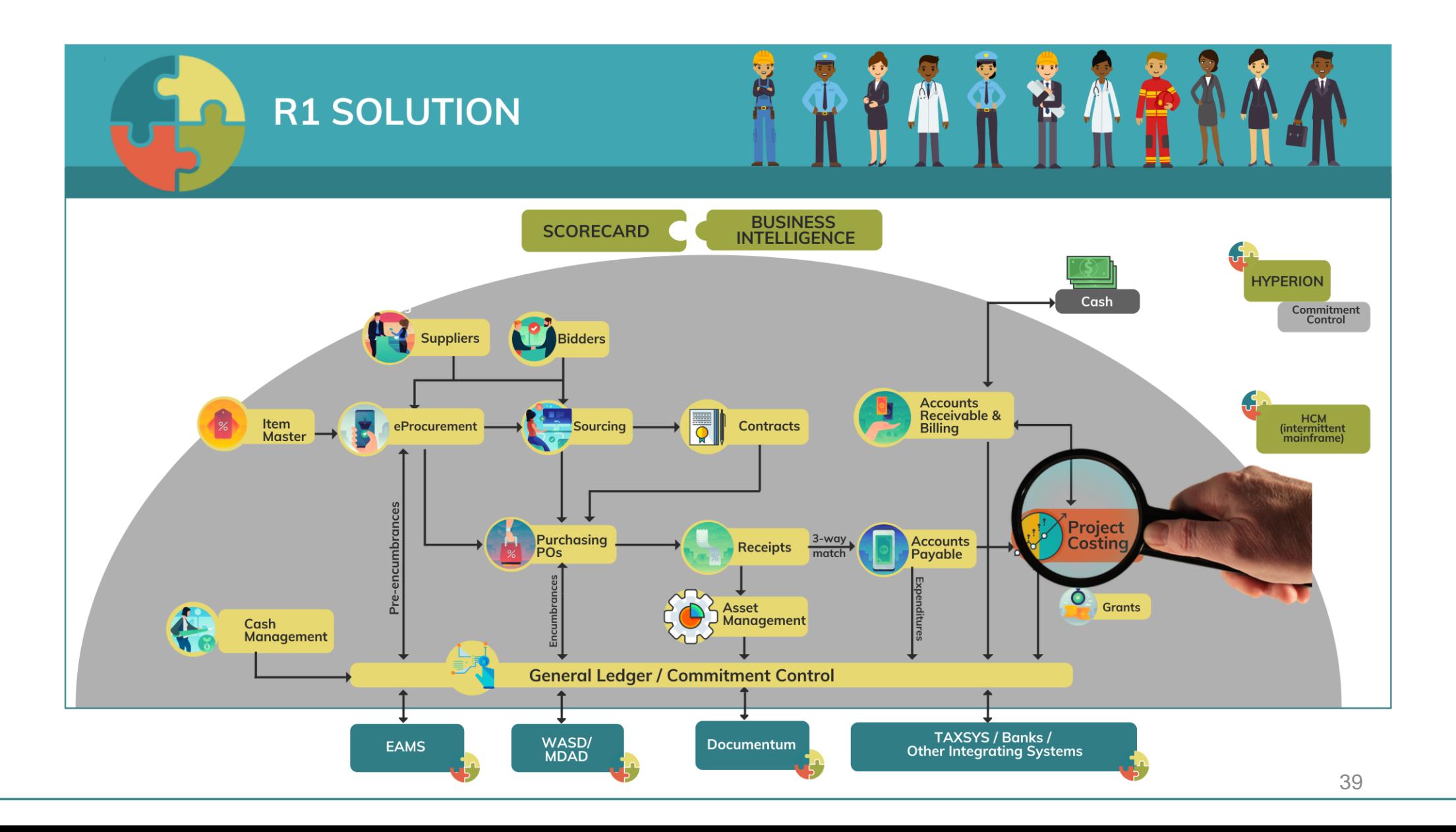

MIAMI-DADE)<br>KOUNTY

#### Lesson 4: Business Process Overview **PROJECT COSTING**  $\overline{3}$  $5<sup>5</sup>$ 6 œ 15  $\bullet\bullet\bullet\bullet$ ........... 0000 **ODD Charge Stablish Project Authorize Project Collect, Distribute & Manage Create Project Create Budget Transactions to Projects Activities** for Expenditures **Price Cost** Department Project<br>Processor Department Project<br>Processor **Project & Activities** Central Project<br>Costing (PC) Batch<br>Processor Department Project<br>Processor Department Project<br>Processor **Central Project Processor** Department<br>AP/ Journal Entry/ PO Processors The Department The Central The Department **The Department Project** The Central The PO Journal Entry **AP Processor is Project Costing Project Processor Processor is Department** Processor is (PC) Batch responsible for responsible for the has access to view **Processor** has responsible for Processor has entering, creation/maintenance projects and the ability to the creation of researching, and the ability to run of Project, and activities and is create and journals. all scheduled PC deleting Activities. This role will responsible for update Purchase Vouchers. batch processes create budgets and activating projects orders prior to and jobs. E have access to Project created by final PO **Costing reports** departments. approval. S

40

# Lesson 4: Key Terms

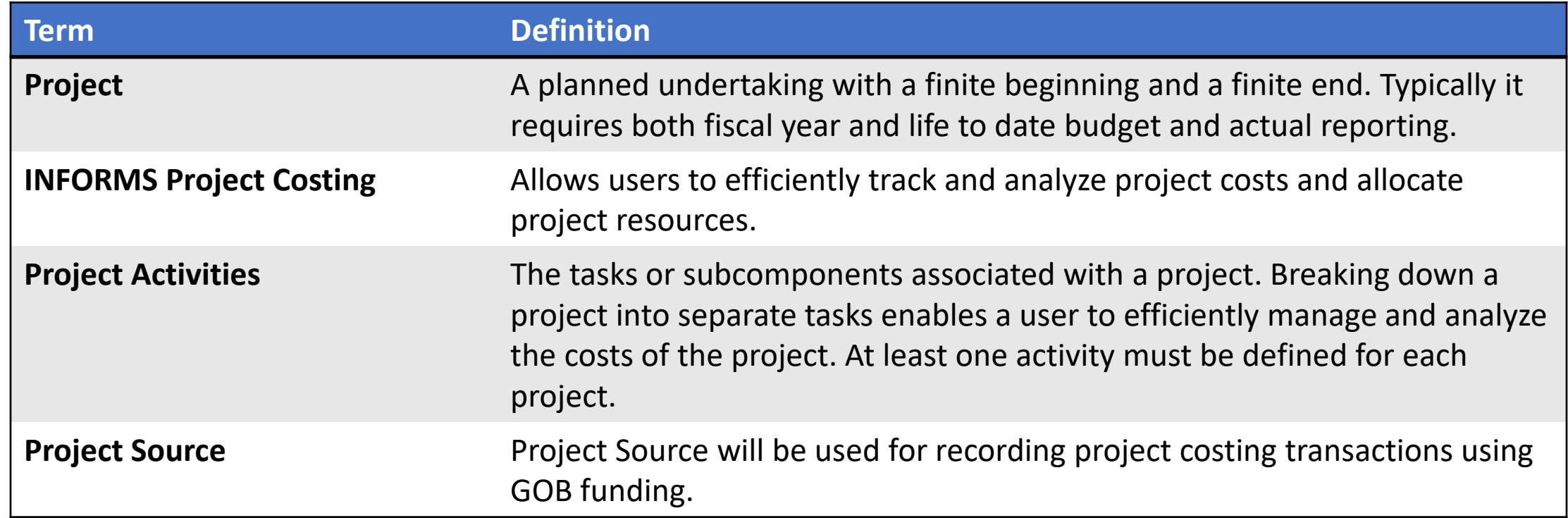

# Lecture 1: Project Costing

- Costs will be tracked in the Project Costing module
- Projects transactions will now be tracked in Project Costing instead of the General Ledger
- Projects Reports will be generated out of both Project Costing and General Ledger

# Lesson 5: Contracts and Grants Management

At the conclusion of this lesson, the user will be able to:

• Understand the Contracts and Grants Management end-to-end processes

### Lesson 5: Business Process Overview

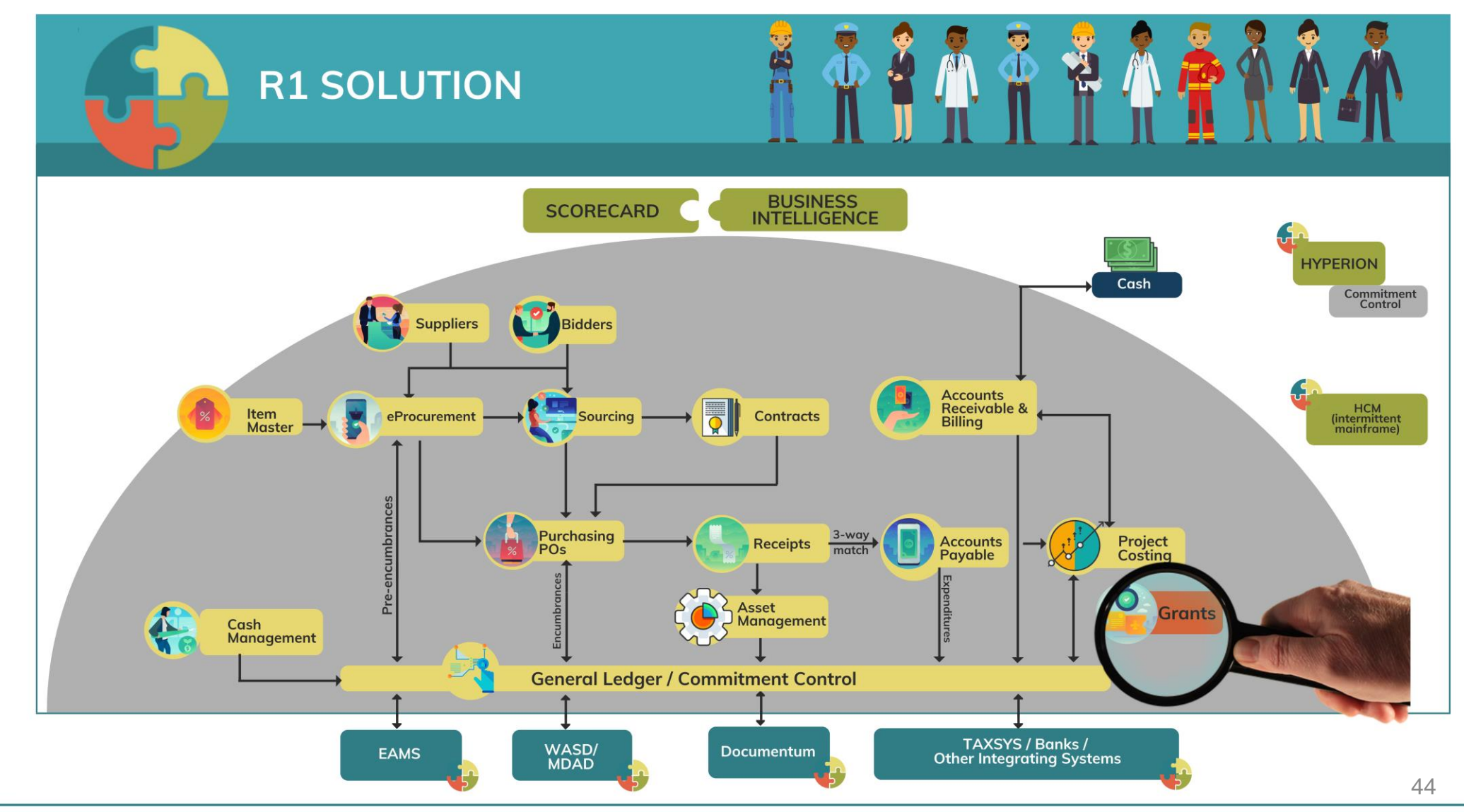

### Lesson 5: Business Process Overview

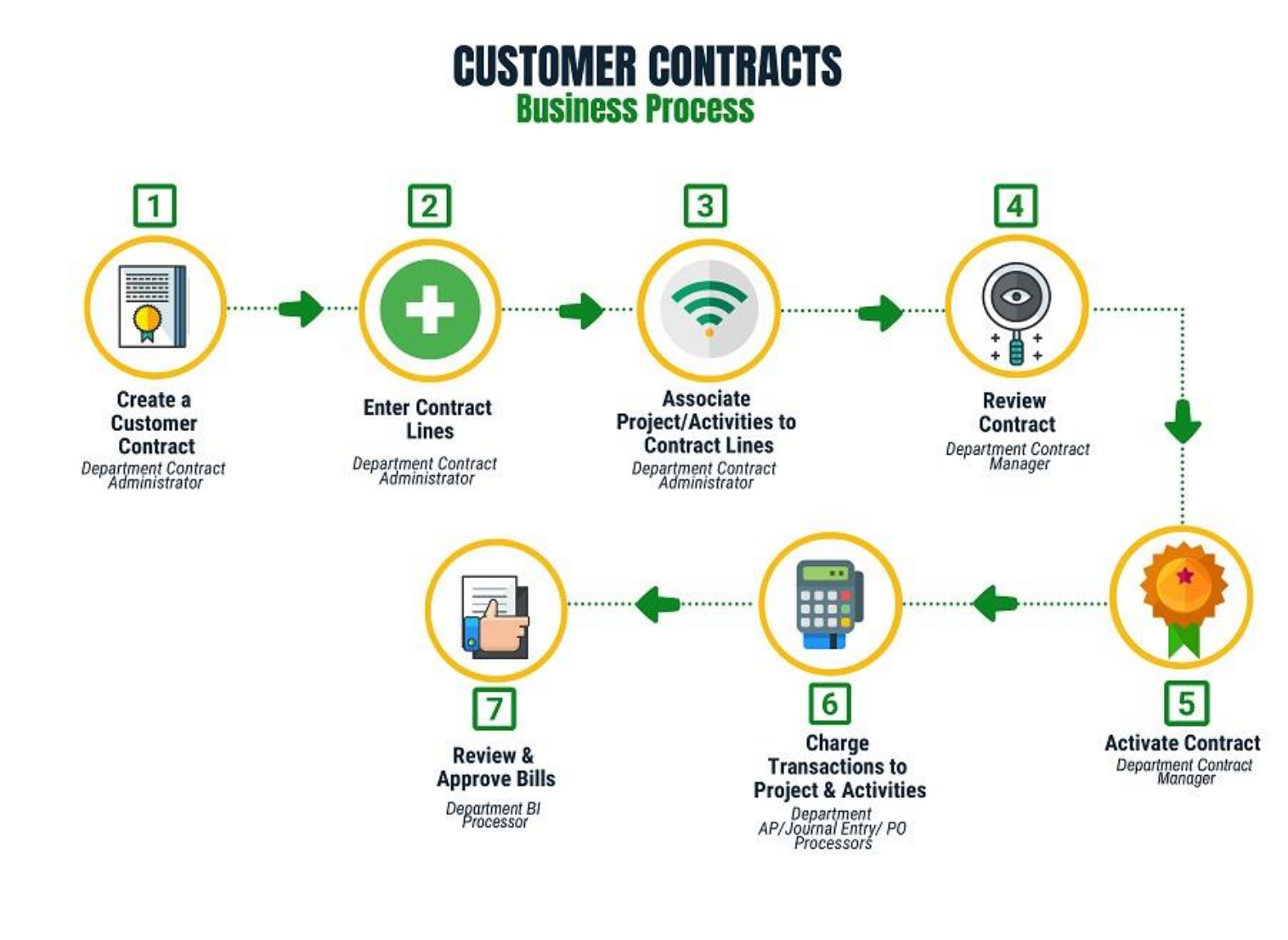

#### **CC ROLES**

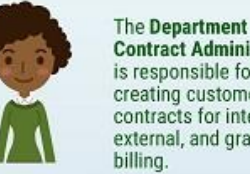

 $\approx$ 

 $\ddot{\phantom{1}}$ 

 $6 - 6$ 

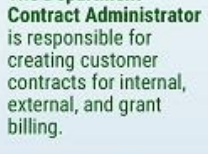

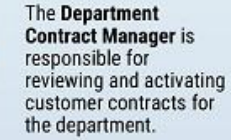

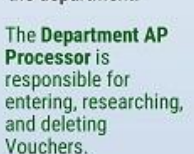

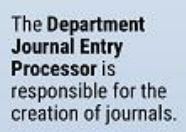

The PO Department Processor has the ability to create and update Purchase orders prior to final PO approval.

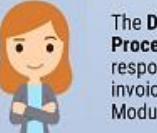

The Department BI Processor is responsible for entering invoices within the BI Module.

### Lesson 5: Business Process Overview

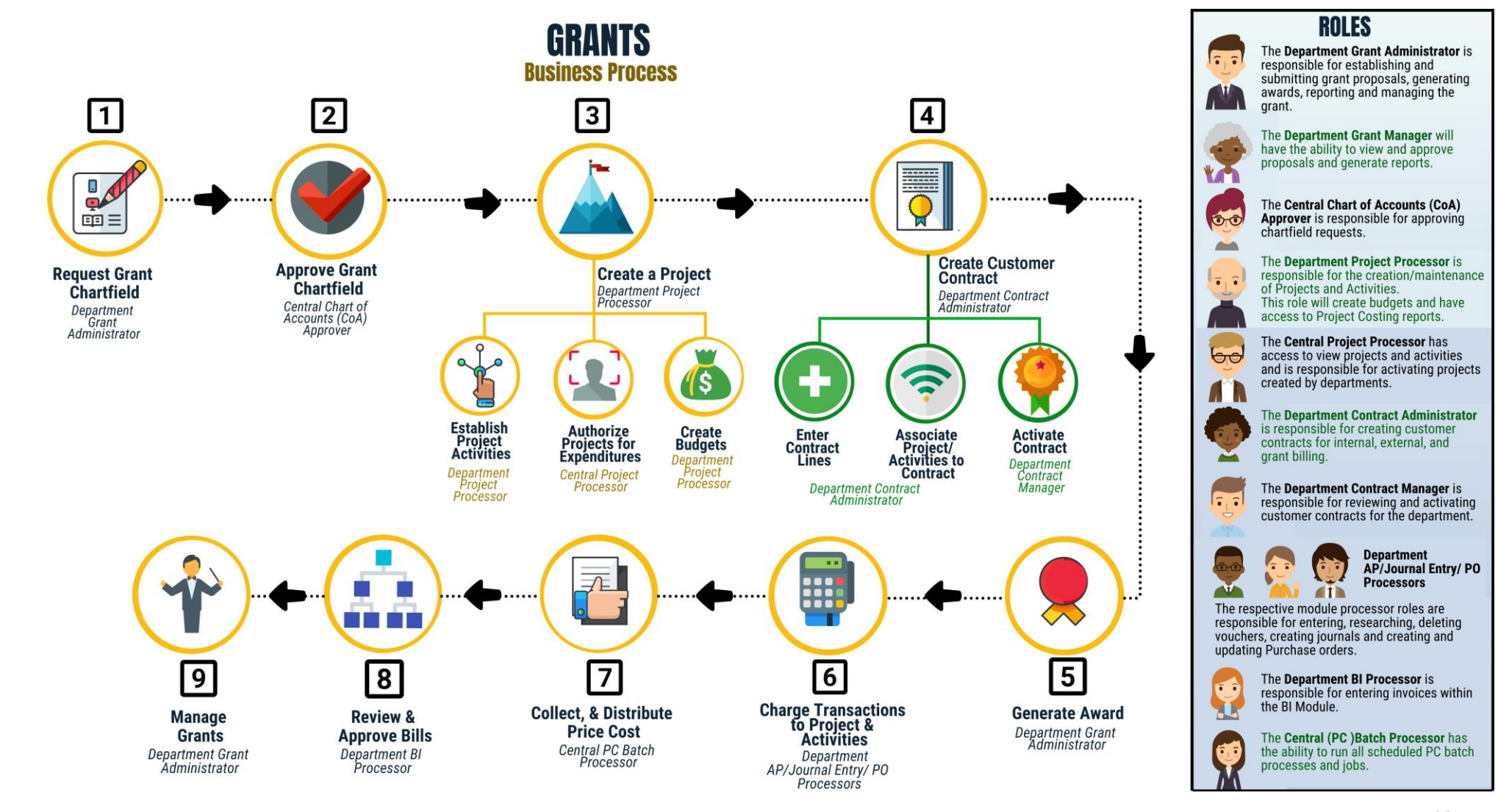

## Lesson 5: Key Terms

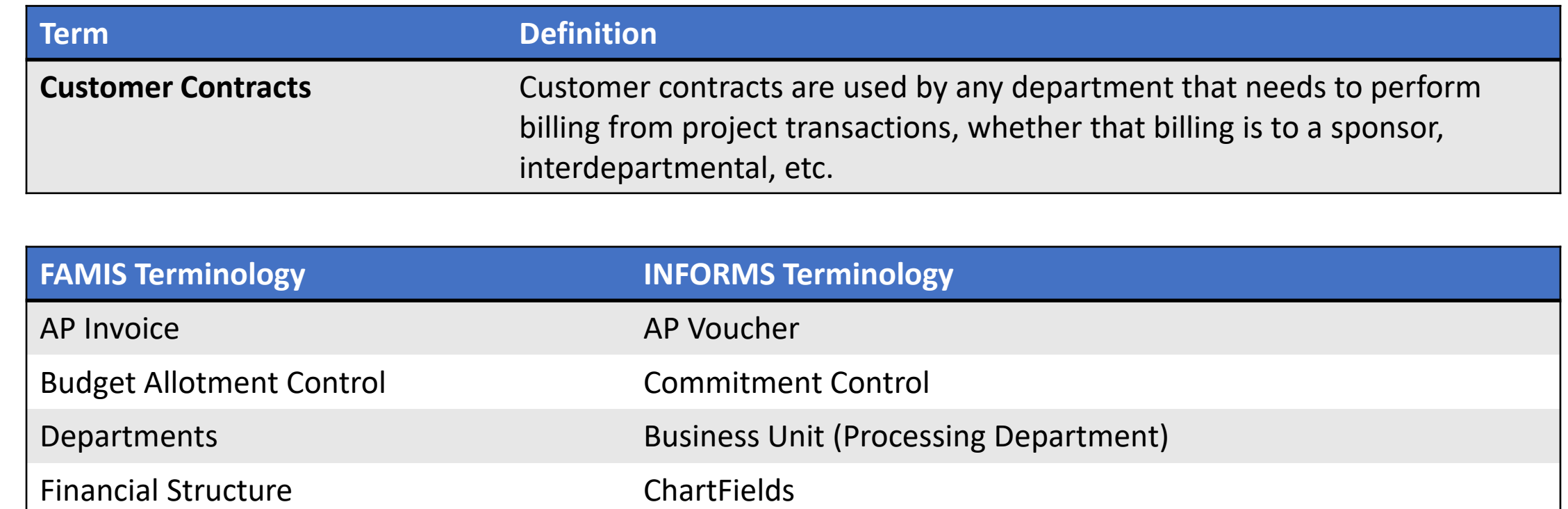

Fund/Subfund/Detailed Fund Structure Fund

Grant Grant ChartField

## Lecture 1: Contracts

Contracts Terminology:

- INFORMS Customer Contracts
- Contract Bill Plan
- Contract Revenue Plan
- Product
- Price Type
- Grant ChartField
- Grant Sponsors
- Award Profiles

# Lecture 2: Grants Management

- Grants will be tracked as Grants ChartFields and departments will be creating Grants in the Grant Management Module
- Grants will always require a Project
- Customer Contracts will be used to automate the billing of projects expenditures to customers

# Lesson 6: Asset Management

At the conclusion of this lesson, the user will be able to:

• Understand the Asset Management end-to-end processes

### Lesson 6: Business Process Overview

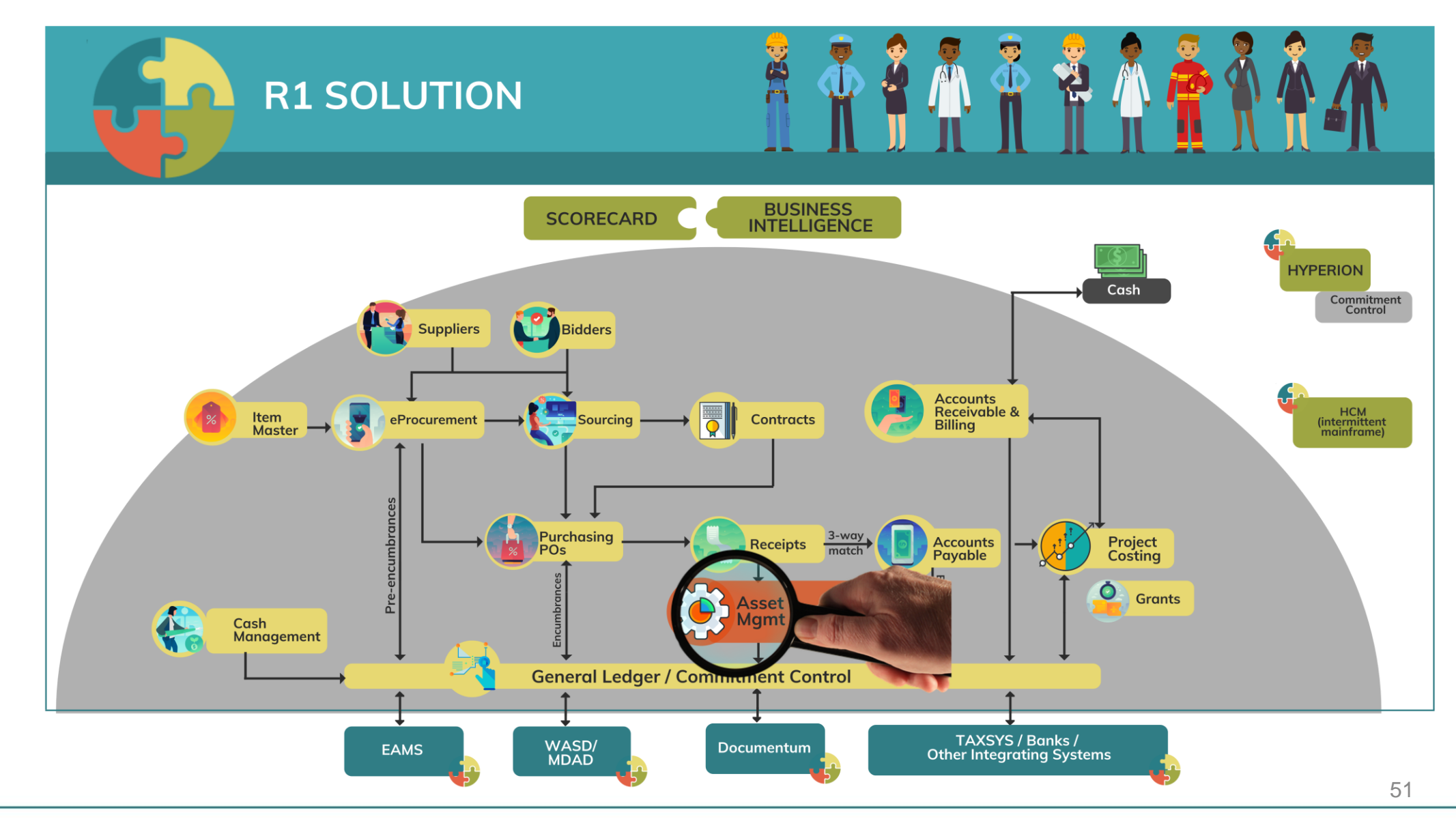

MIAMI-DADE)<br>KOUNTY

## Lesson 6: Business Process Overview

#### **ASSET CREATION & MAINTENANCE Business Process**

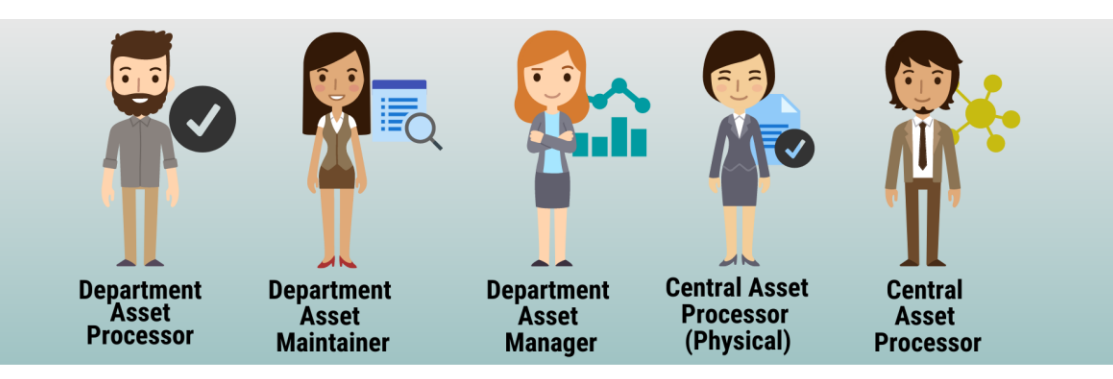

#### **Record Asset Acquisition**

• Asset Creation - Can be created online, through a spreadsheet template or integrated from PO-Receipt/AP Voucher or Project Costing (Capital Projects)

#### **Maintain Asset**

- Adjustments/Transfers/ Re categorizations Cost and Quantity adjustments can be done online or through the Mass Change functionality. As per A.O. 8-2, transfer of<br>assets will be limited to within the AM BU (Intra Departmental) only. Re categorizing assets triggers a change to the accounting entries.
- Retire/Disposal Retirement can be done either partial or full retirement based on disposal codes

#### **Physical Inventory**

- Asset Physical Inventory (PI) can be done through Auto scheduled or Manual Pl events
- Asset Maintenance and Services Transactions can be recorded in the system by Custodian and Emplid
- Fluid applications can be used to conduct Asset Physical inventory through hand-held devices

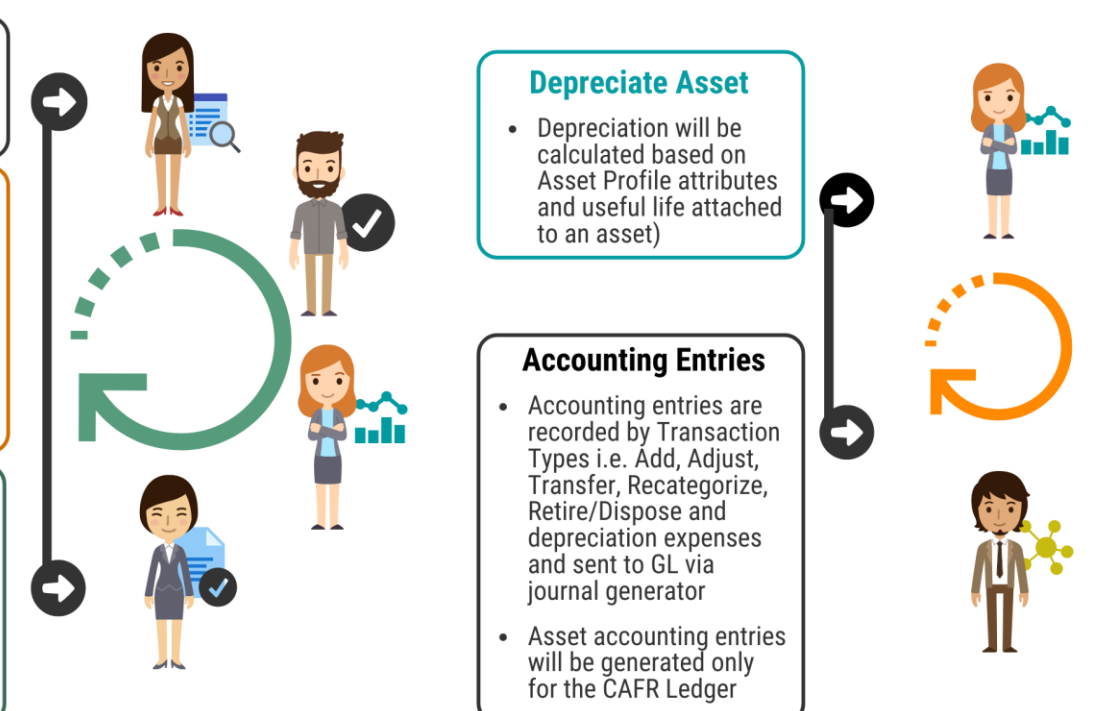

# Lesson 6: Key Terms

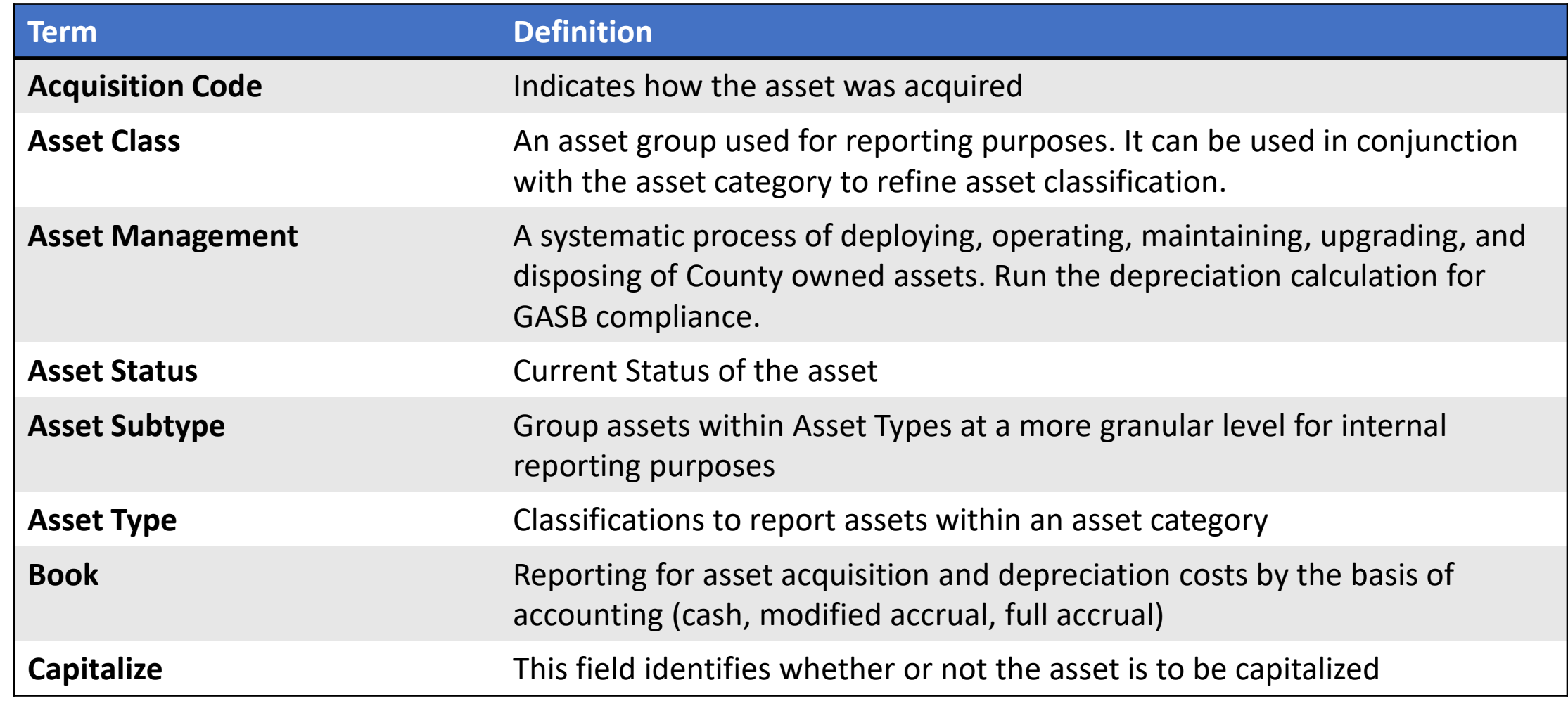

# Lesson 6: Key Terms

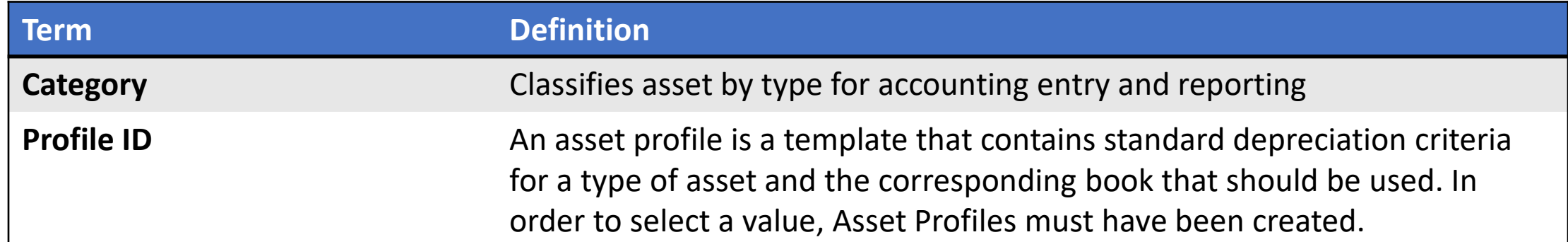

MIAMI-DADE<br>COUNTY

# Lecture 1: Asset Management

- Asset Management will be the system of record for Fixed Assets
- Creating Assets will no longer be a manual process
- Asset creation, adjustments, transfers, maintenance, and disposal will be centralized and automated
	- Approvals will be required for asset transactions (Intra-Unit Transfer, Cost Adjustment, and Inter-Unit Transfers)
- Assets will continue to be tagged with the County's DC Number and Barcode Tags (Grant related)
	- The system will now maintain a separate Asset ID number for primary reference

# Lecture 1: Asset Management

- Assets will continue to be created as per County Capitalization Threshold limits of 1. Tracking-\$1,000 and 2. Depreciable - \$5,000.
	- Miami-Dade County will be able to track assets as physical (below threshold limits) per department requirements
- Asset and depreciation transactions will no longer have Index Codes
	- Distribution ChartFields will be populated automatically using asset accounting templates for add, transfer, depreciation and retirement transactions
	- The Financial Accounting ChartFields will default from the Purchasing, Accounts Payable, and Project Costing integration

## Lecture 1: Asset Management

- Physical Asset Inventory processes will no longer be done manually
- Mobile Physical Asset Inventory tracking functionality will be available on handheld devices, cell phones and tablets along with barcode scanners to locate and verify assets
- Asset Maintenance and Servicing will continue to be maintained in current EAMS, M5 or other systems
	- Accounting entries will no longer be recorded in FAMIS. All accounting entries will be recorded in the system
	- Adjustments and Disposal of assets will be recorded in the system

# Module 3: Financial Fundamentals Summary

#### **Module Topics**

Module Introduction

Lesson 1: General Ledger and Commitment Control

Lesson 2: Accounts Payable

Lesson 3: Billing and Accounts Receivable

Lesson 4: Projects Costing

Lesson 5: Contracts and Grants Management

Lesson 6: Asset Management

# Module 4: Course Summary

#### **Module Topics**

Course Content Summary

Additional Training and Job Aids

Course Summary

# Course Content Summary

Congratulations! Users have completed the Financial Fundamentals course. The users now should be able to:

- Give examples of finance integration points
- Describe finance end-to-end processes

# Additional Training and Job Aids

Users may be eligible to take the following training courses based on their INFORMS roles:

- FIN 201 Accounts Payables: Create and Process non-PO Vouchers
- FIN 202 Asset Management Accounting
- FIN 203 Create and Finalize Bills
- FIN 204 Receivables Processing
- FIN 205 Customer Setup, Credit, and **Collections**
- FIN 206 Enter and Process Budget Journals (Department)
- FIN 207 Manage Budget Exceptions (Department)
- FIN 208 Budget Inquiry and Reporting
- FIN 209 Create, Maintain, Budget, and Capitalize Projects
- FIN 210 Create and Amend Contracts
- FIN 211 Create and Maintain Grants
- FIN 212 Account Payables: Department Approvals
- FIN 301 Managing the General Ledger
- FIN 302 Managing Budgets (Central)
- FIN 303 Central Supplier Management

# Additional Training and Job Aids

For additional information, be sure to visit:

• Miamidade.gov/informs

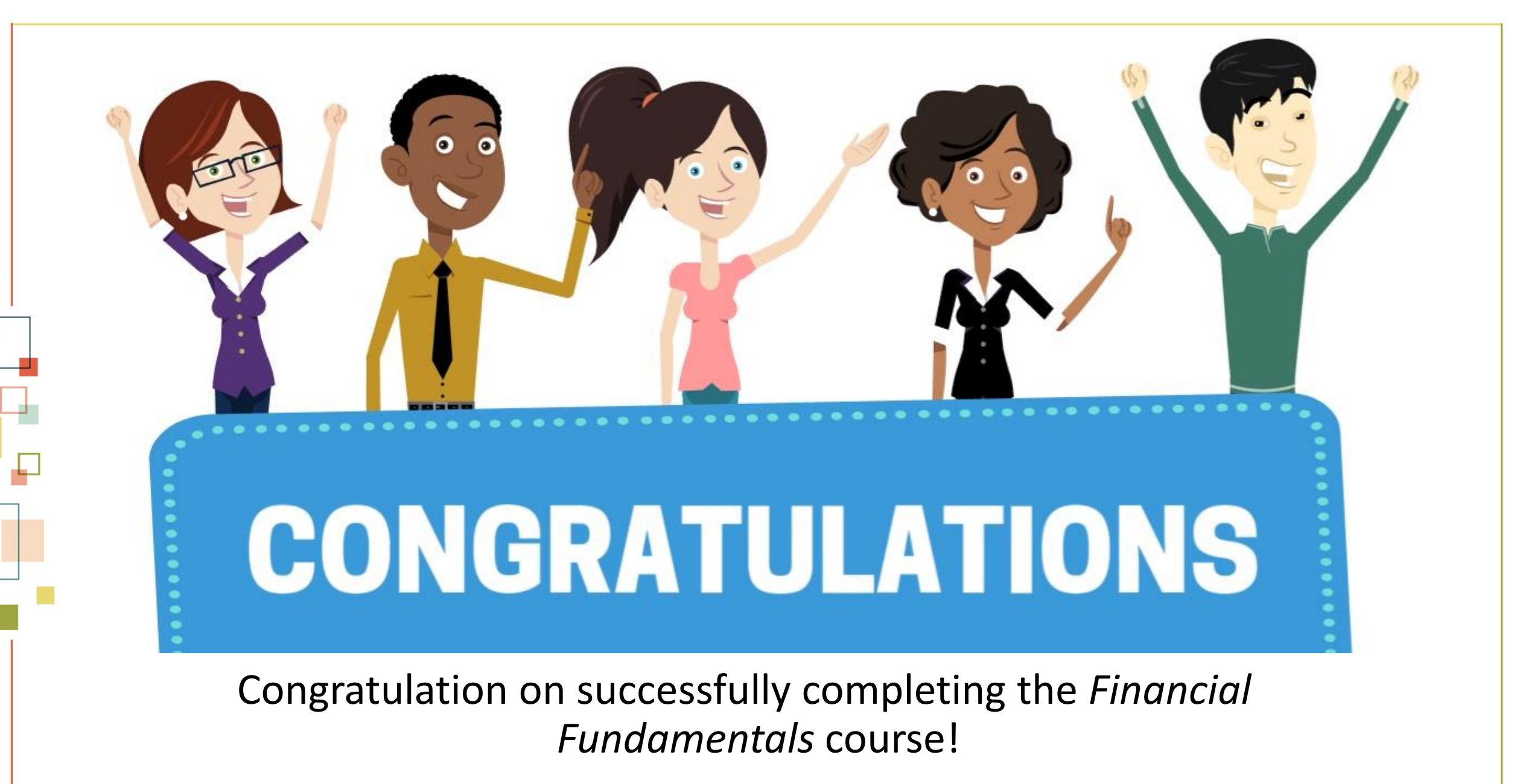

### **FIN 101 – Financial Fundamentals** <sup>63</sup>